#### HTTPS://WWW.INGTV.IT

#### **Docente: Ing. Piero Bernardi Mail e/o rif. bernardipi@gmail.com**

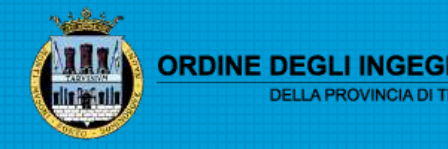

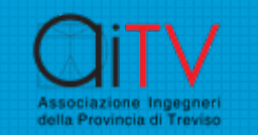

#### La home page

 $\langle$ 

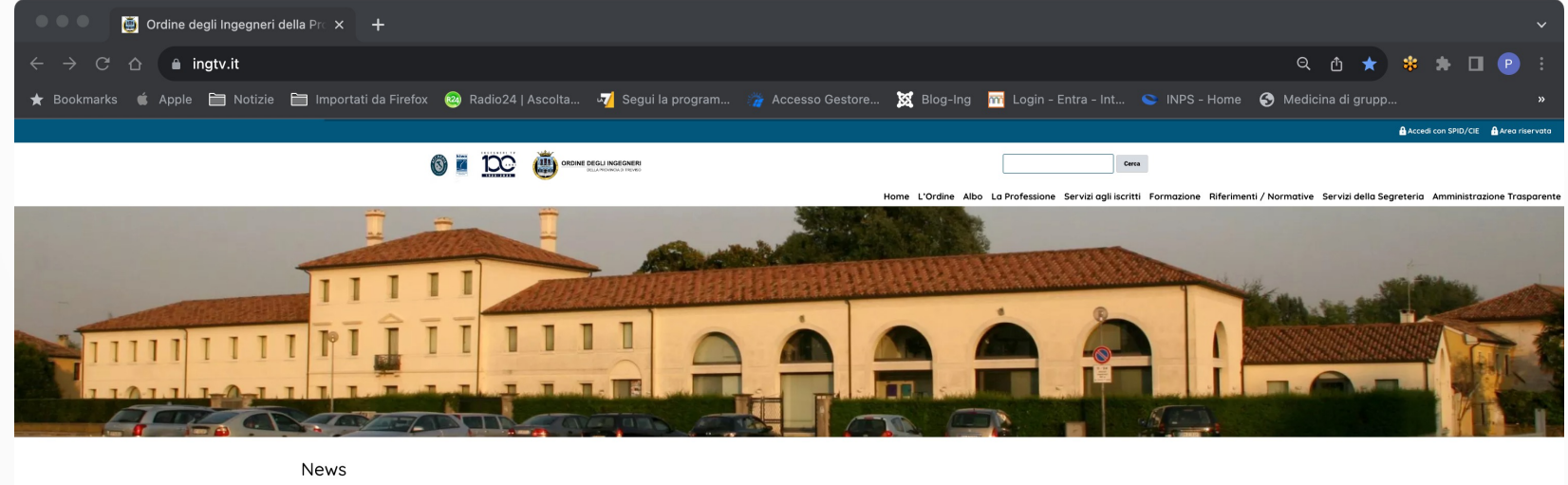

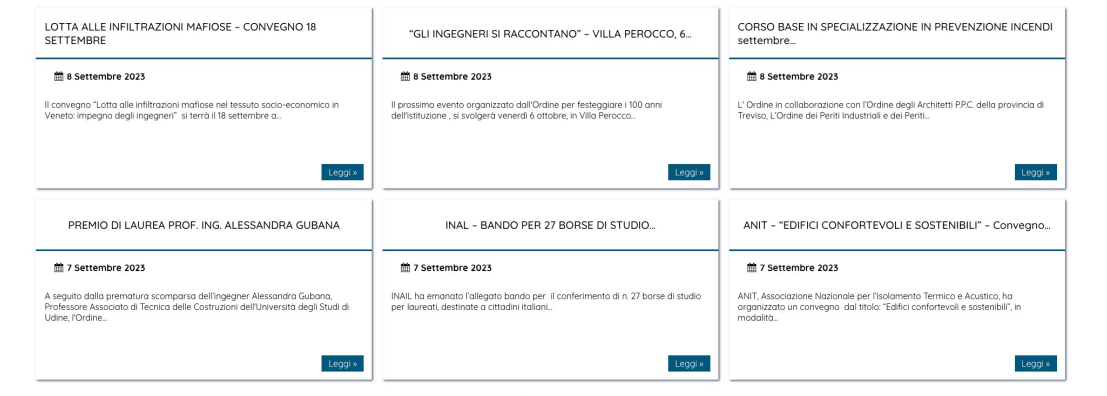

Archivio notizie » **HOLLAND AND ALL ANNS** 

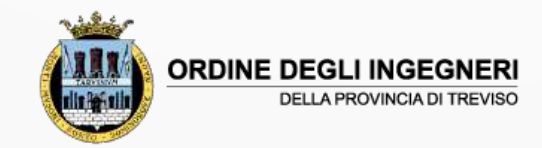

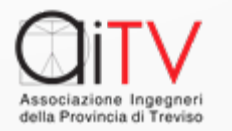

 $\left\langle \right\rangle$ 

# I Servizi

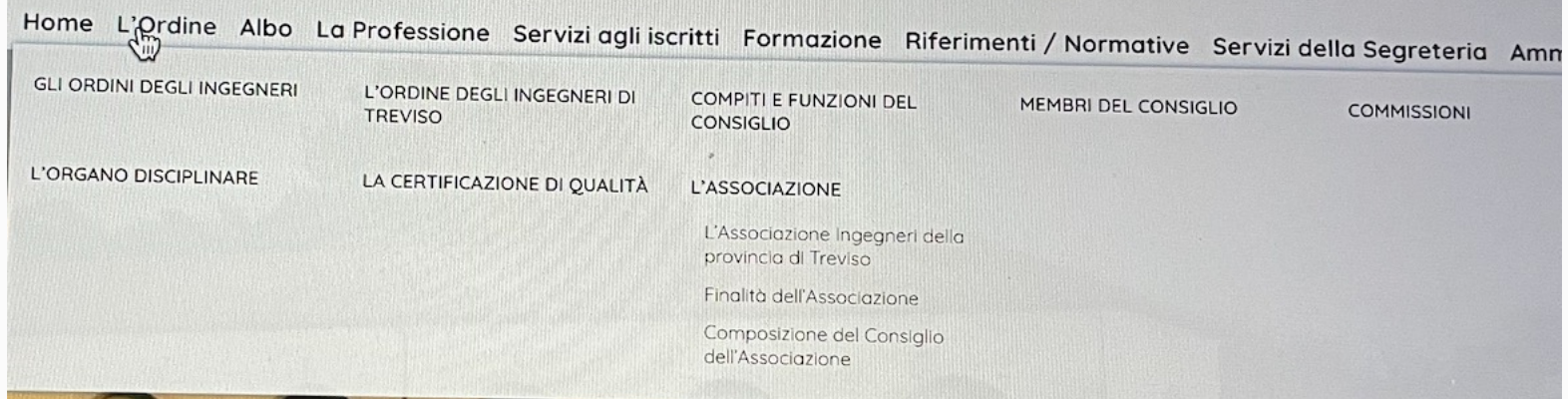

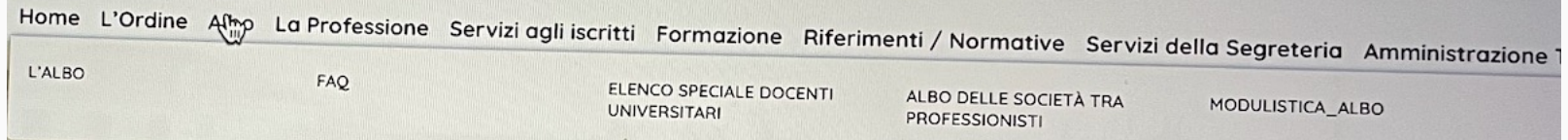

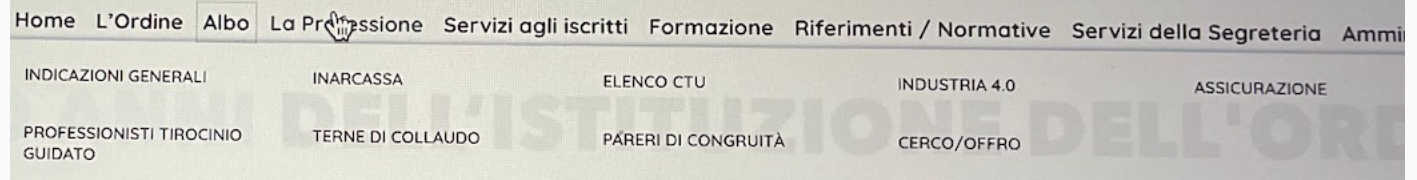

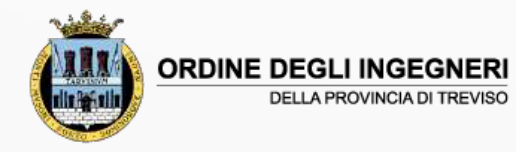

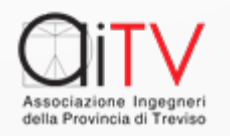

# I Servizi

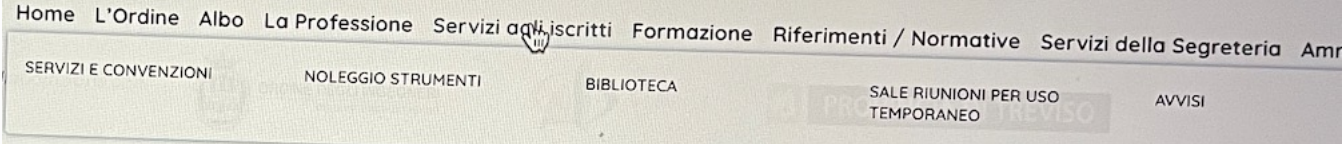

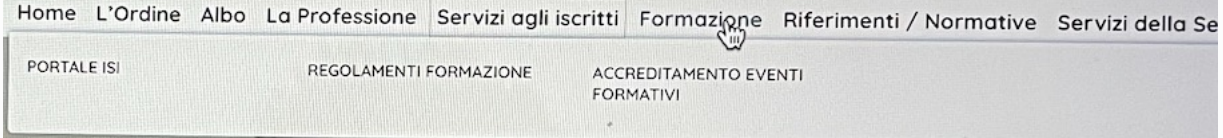

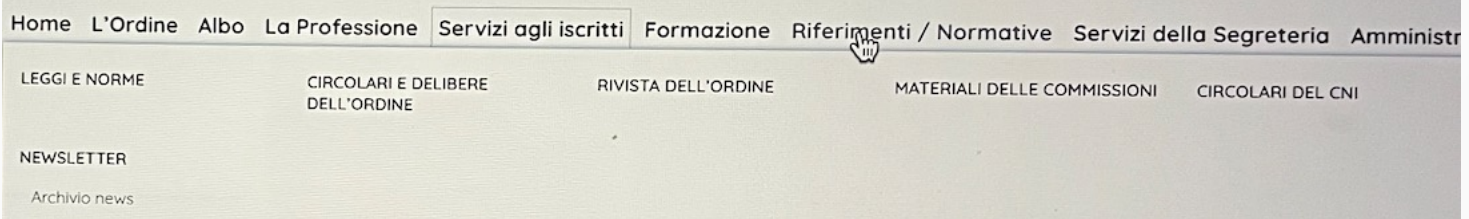

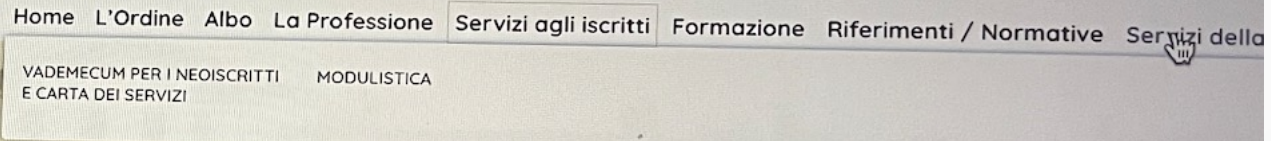

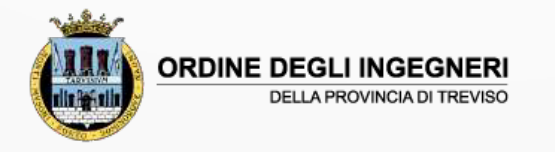

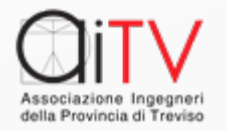

# L'Identità Digitale

Ø Vi siete accorti che nei siti delle Pubbliche e Amministrazioni è comparsa la scelta:

A Accedi con SPID/CIE

Ø questo significa rendere concreta la possibilità di interazione fra UTENTE e Pubblica Amministrazione (PA) usando l'identificazione digitale

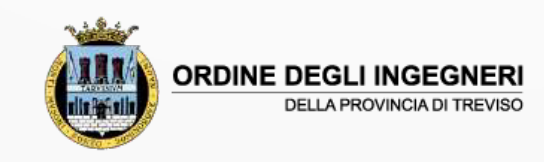

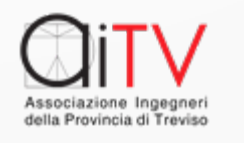

# Le forme di Identità Digitale

In Italia le forme previste di Identità digitale sono tre

- SPID (Sistema Pubblico di Identità Digitale)
- CIE (Carta di Identità Elettronica)
- CNS (Carta Nazionale dei Servizi)

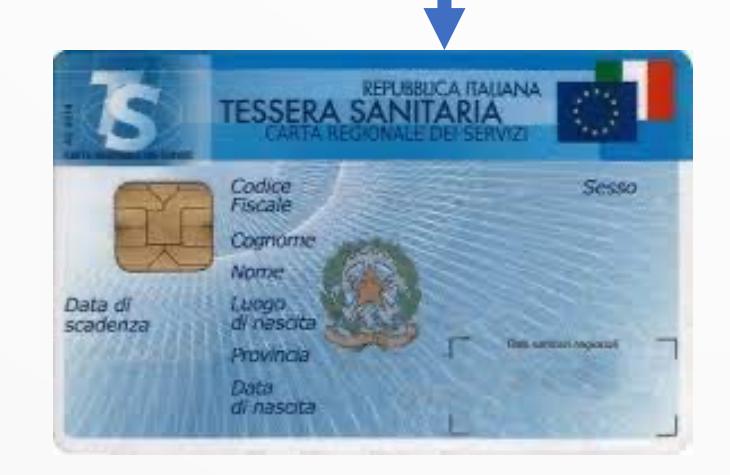

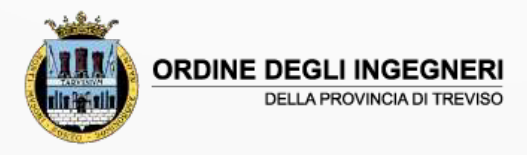

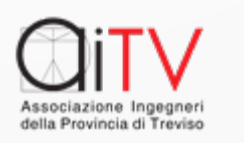

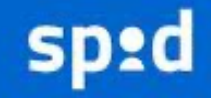

Sistema Pubblico di Identità Digitale

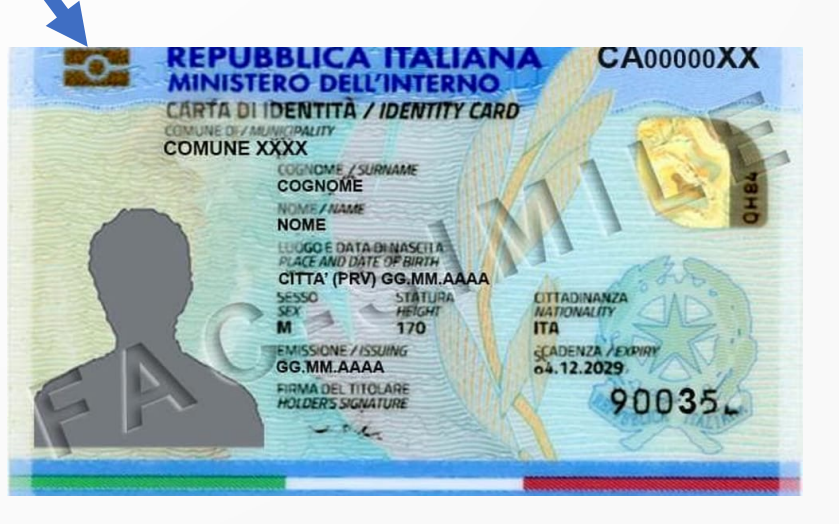

# [Lo SPID](https://www.spid.gov.it/cos-e-spid/come-scegliere-tra-gli-idp/)

E' regolato da AgID e viene fornito da un c **Identity Provider** (ID):

https://www.spid.gov.it/cos-e-spid/come

E' importante sapere che i «LIVELLI DI S sono disponibili gli SPID variano tra IP, se dal **Regolamento Europeo 1502/2015** e que servizi resi disponibili dai Service Provid

https://registry.spid.gov.it/service-production

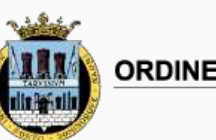

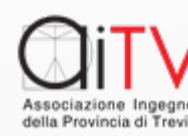

# CIE – [Assistenza](https://www.cartaidentita.interno.gov.it/assistenza/)

 $\checkmark$  La Carta di Identità Elettronica è divenut pienamente operativa dall'attivazione de sito:

https://www.cartaidentita.interno.gov.it/assistenza/

- che ha reso possibile il recupero di PIN e PU per gli utenti che l'avessero smarrito spiega semplicemente come attivare ai livel 1 e 2 di sicurezza la CIE
- $\checkmark$  RICORDATE la CIE è intrinsecamente a livello di sicurezza 3

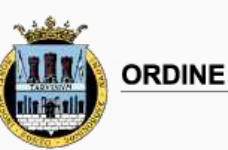

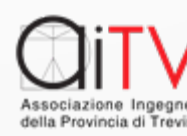

## L'accesso registrato al sito

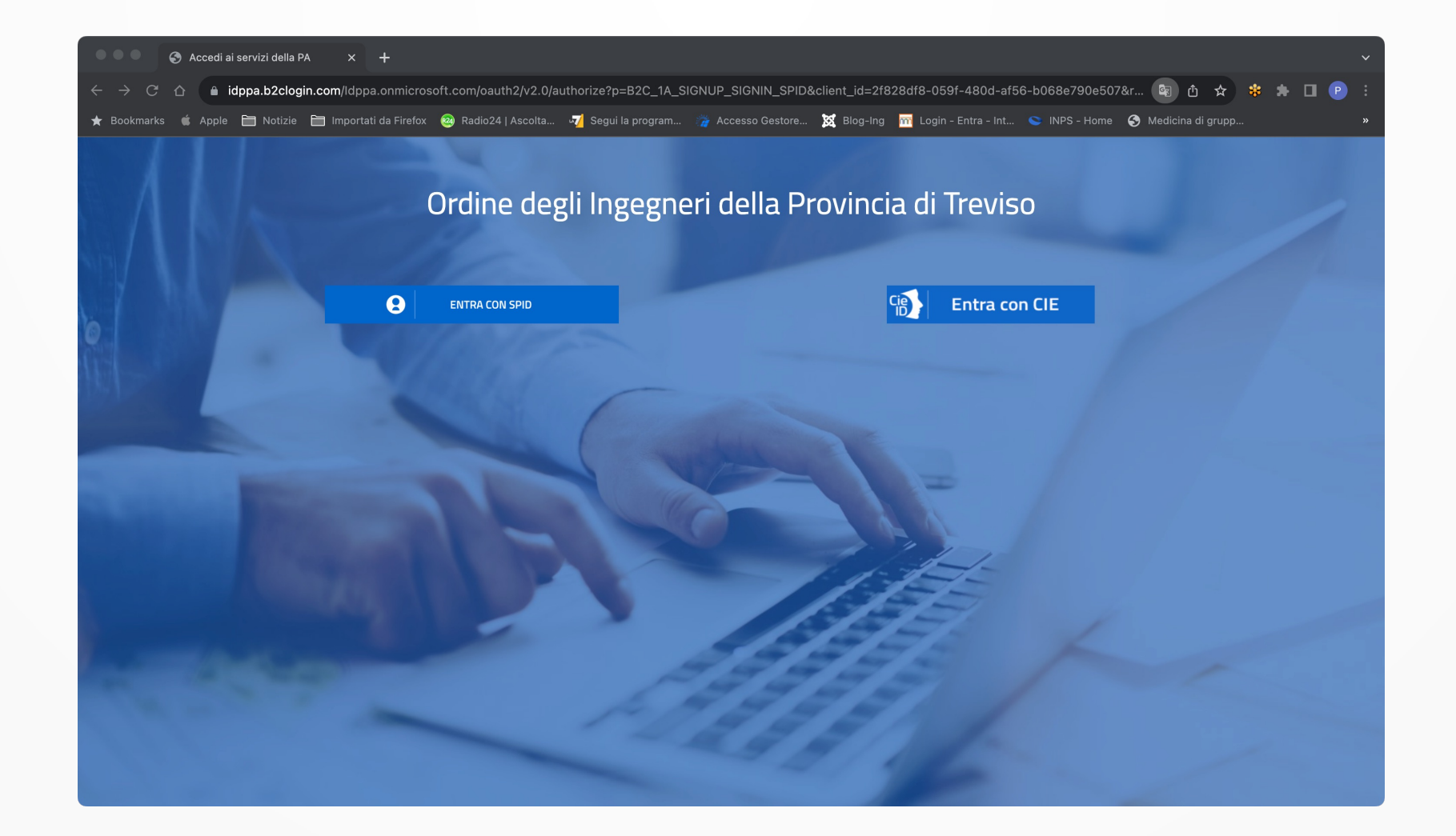

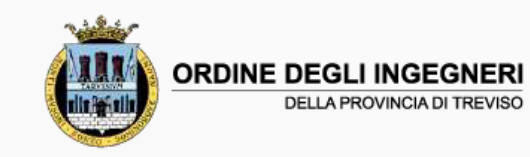

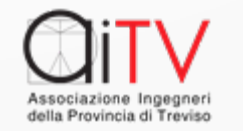

#### Accesso con SPID

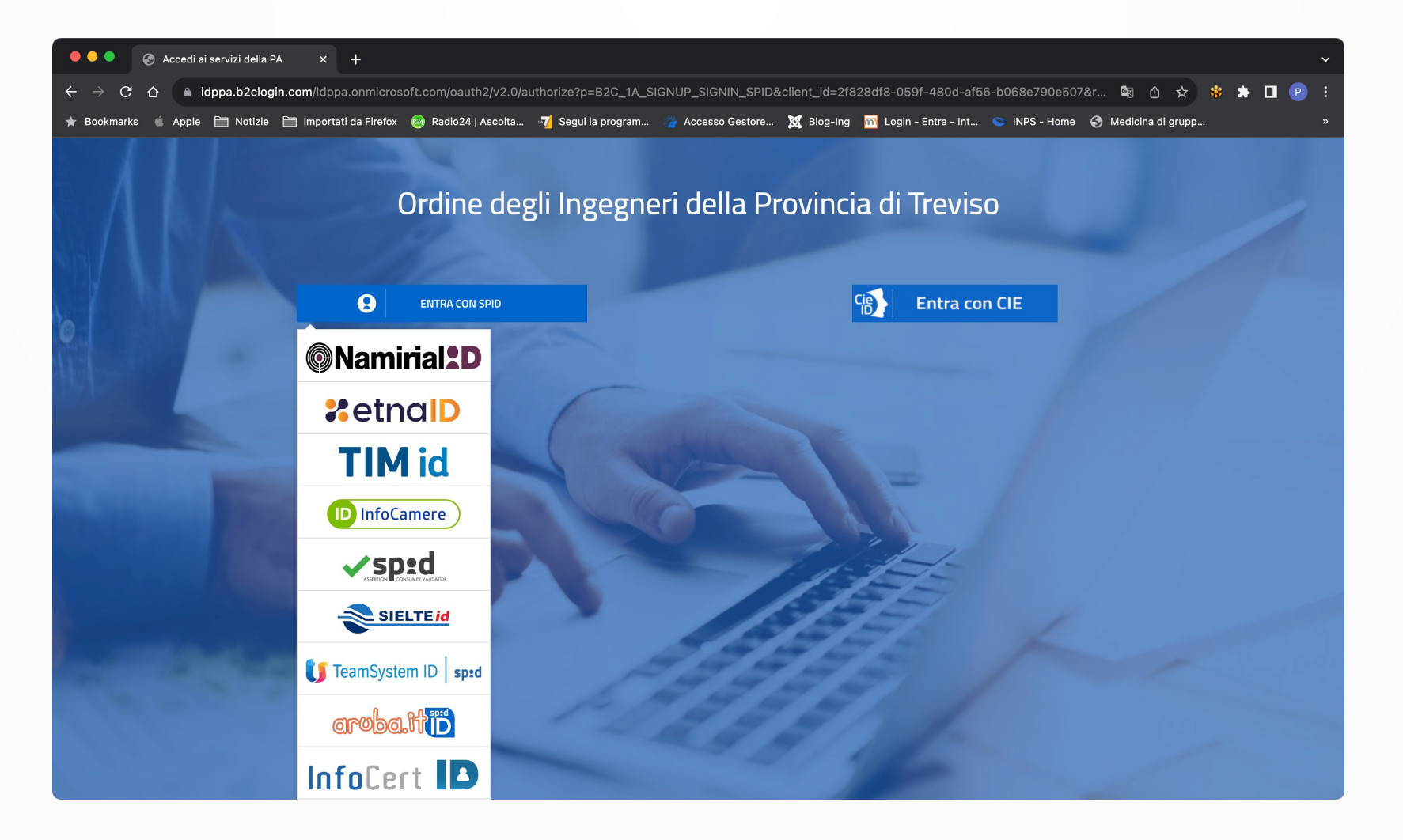

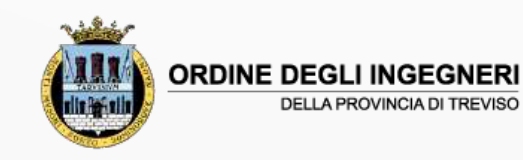

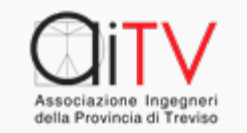

#### Accesso con CIE

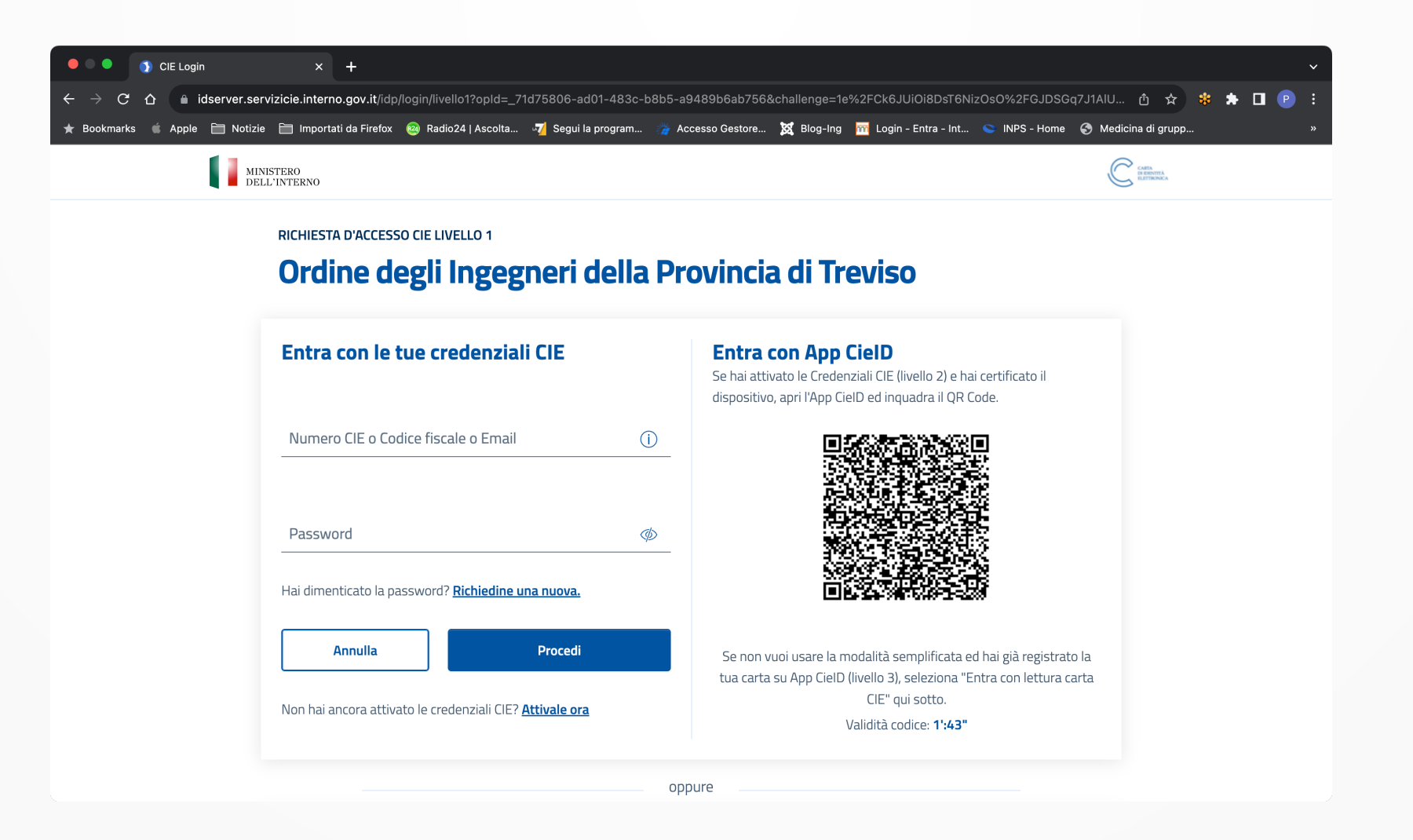

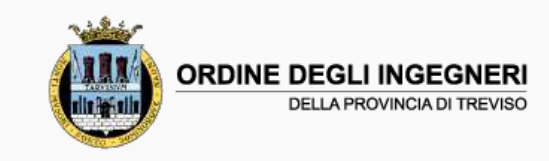

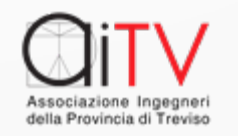

#### Equivalenza riconoscimento

Il riconoscimento tramite SPID o CIE rende il portale del tutto analogo ad uno sportello fisico.

Quindi è possibile compiere le azioni di:

- Modifica dei dati personali di iscrizione all'ALBO
- Prenotazione di strumenti
- Iscrizione / verifiche per l'acquisizione di Crediti Formativi Professionali

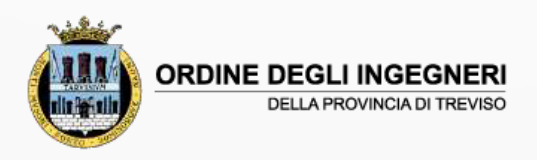

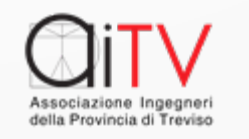

### La home page

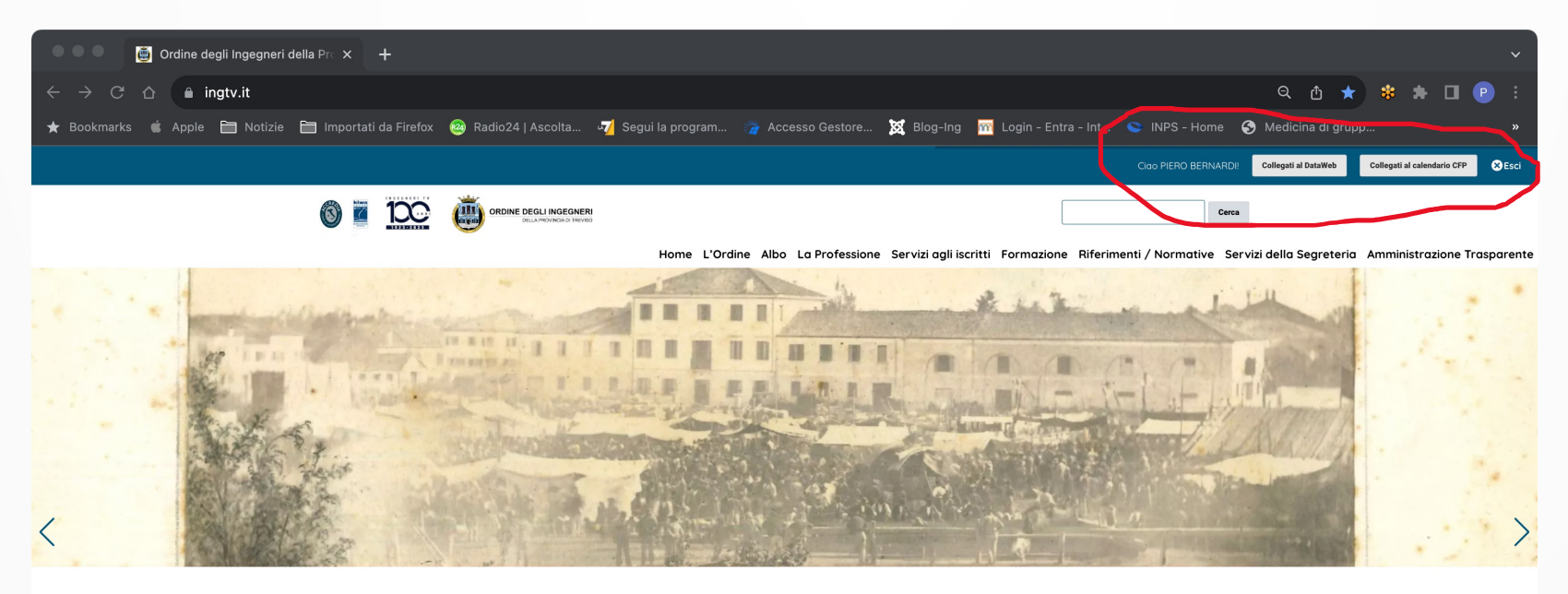

#### **News**

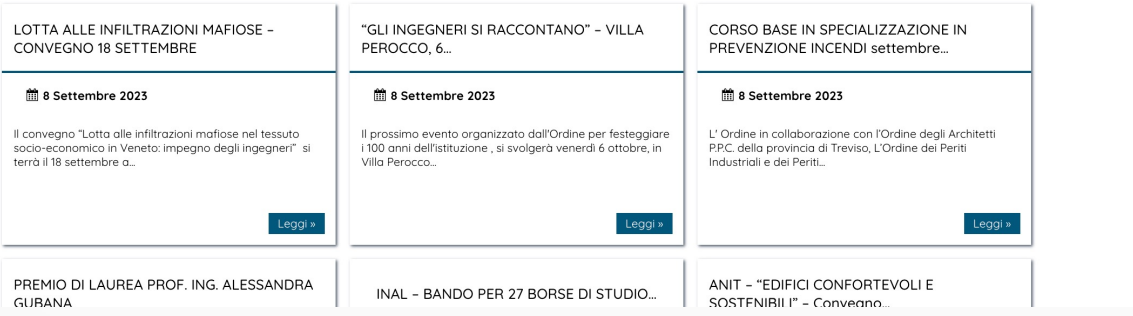

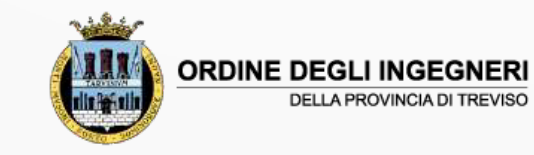

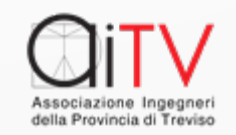

## I collegamenti principali DATA WEB

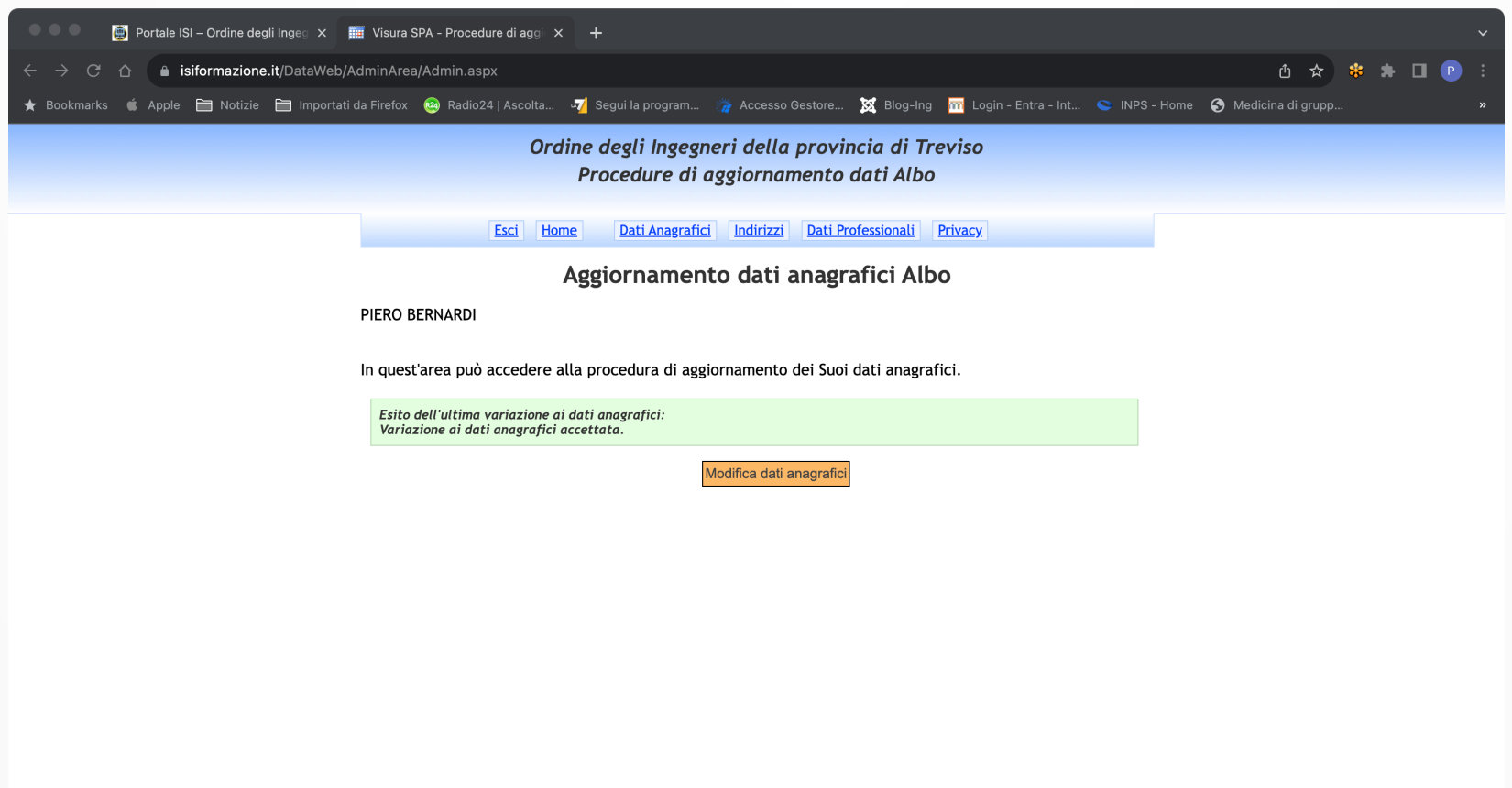

Questo sito utilizza i cookie per migliorare la tua esperienza di navigazione. Utilizzando questo sito, acconsenti all'utilizzo di cookie descritti nella nostra Cookie Policy.  $\overline{\mathsf{OK}}$ 

#### Calendario CFP

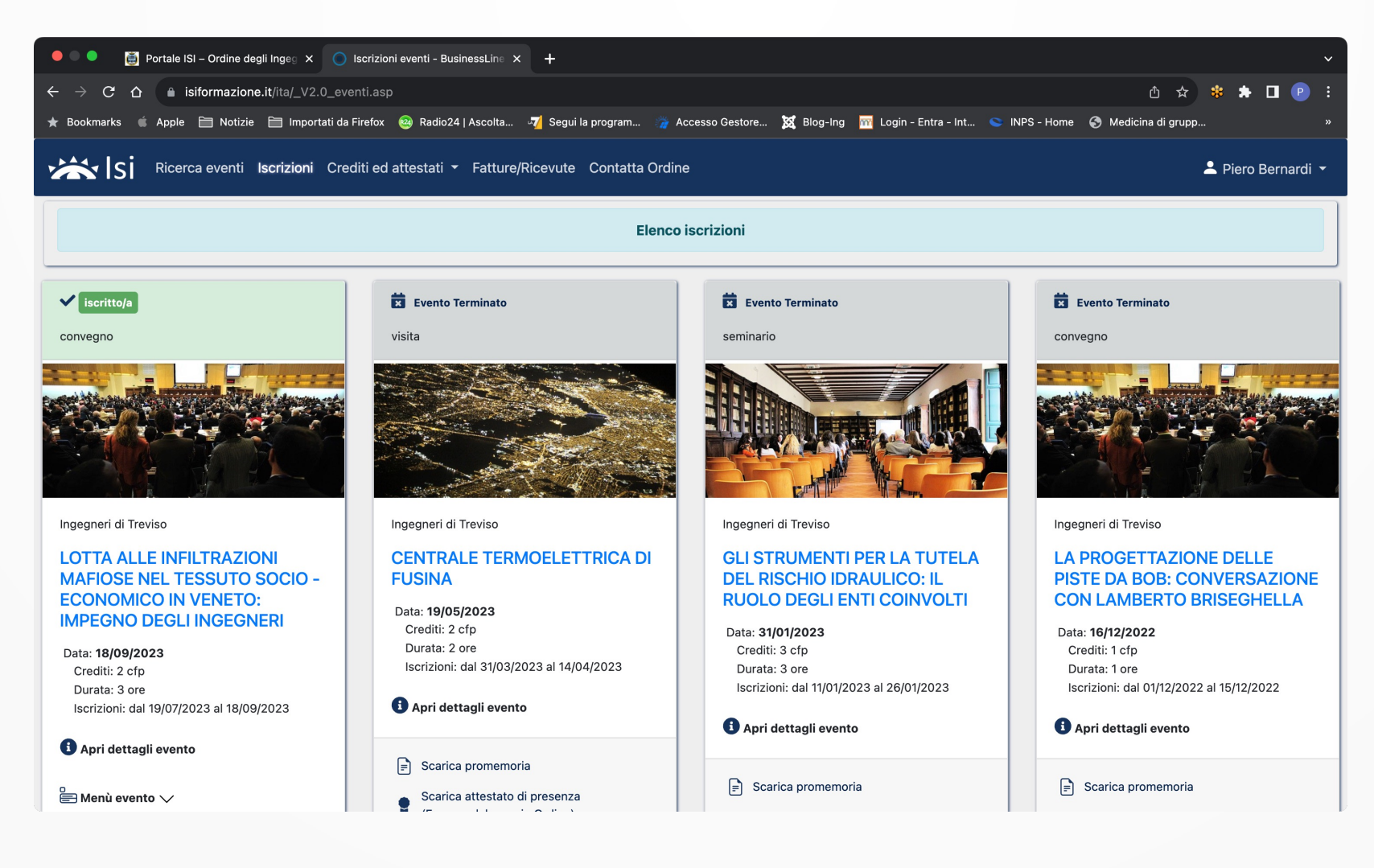

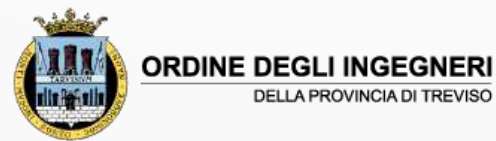

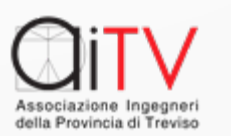

#### A Servizi prenotazione strumenti

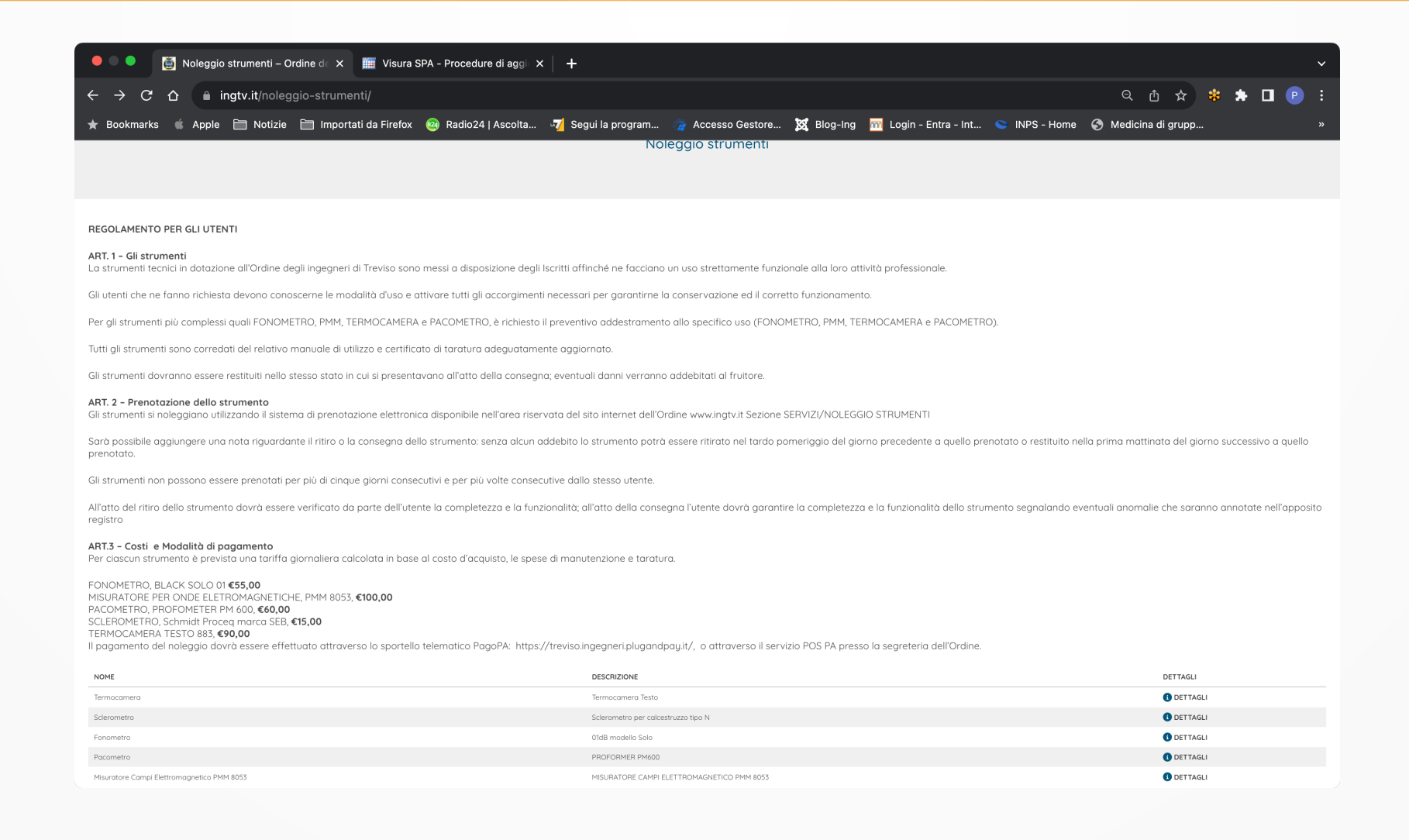

#### Servizi Prenotazione Strumenti

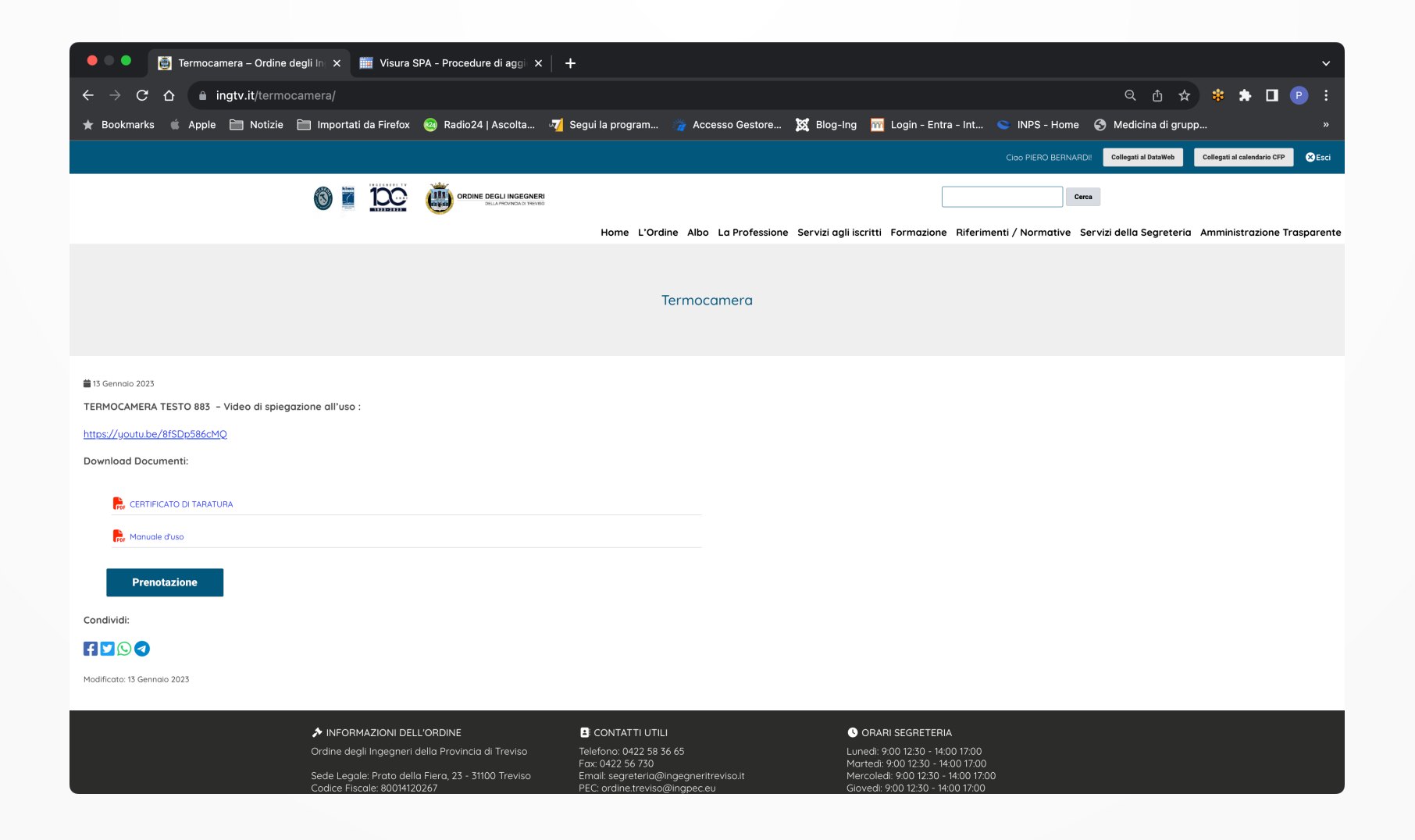

### Materiali delle commissioni

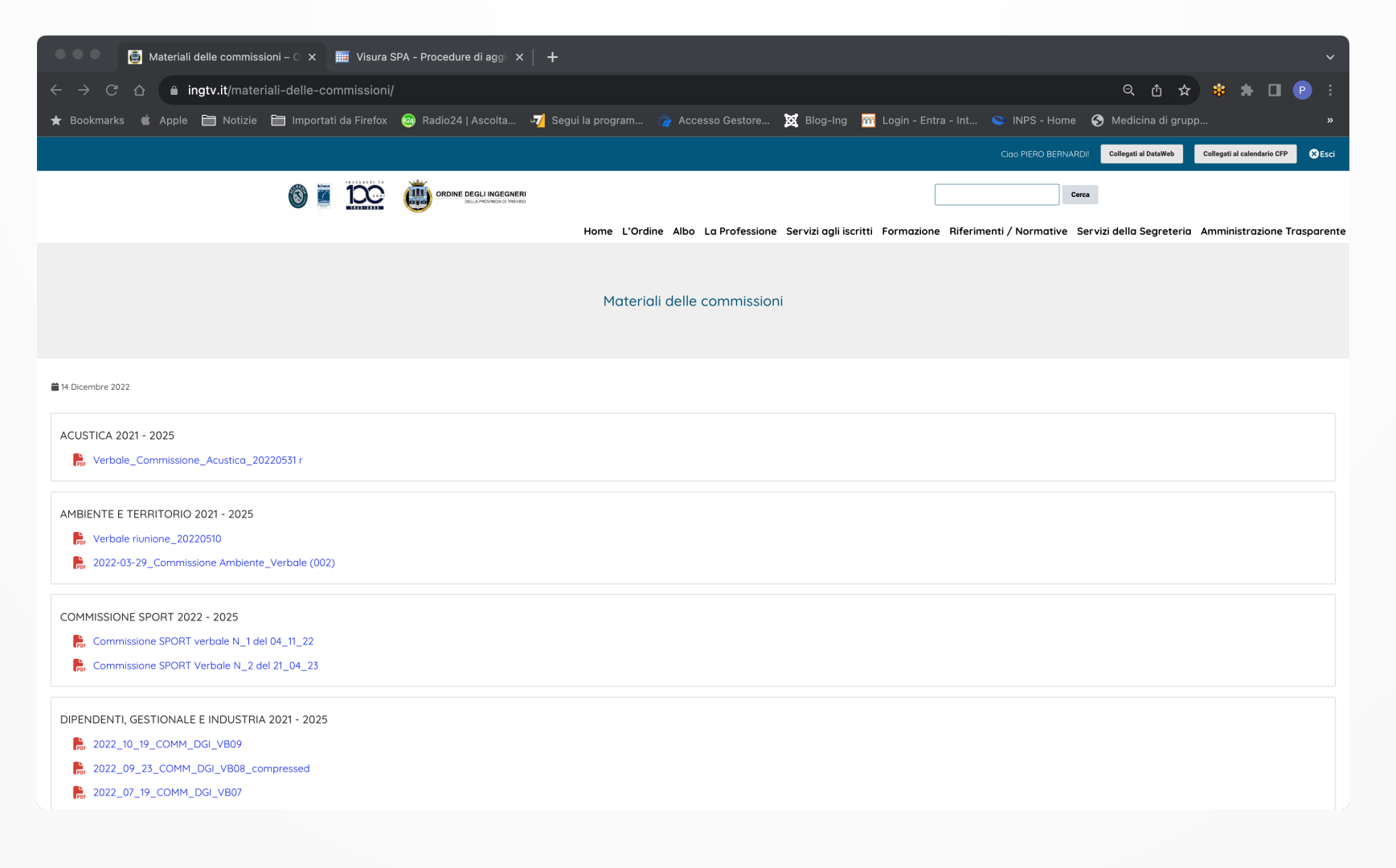

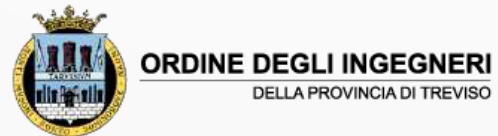

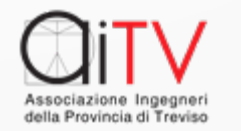

## Collaborazione

Un servizio diviene più efficiente nella misura in cui e'

- Conosciuto
- Condiviso
- Utilizzato

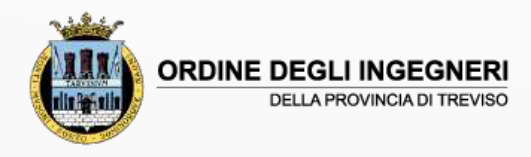

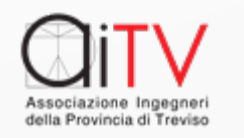

#### Grazie per l'attenz

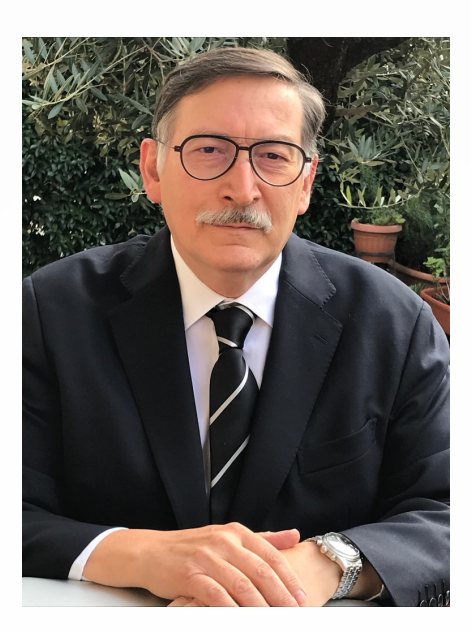

*Piero Bernardi bernardipi@gmail.com*

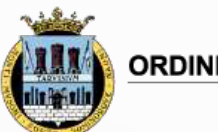

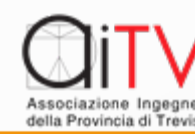